## **Orientierungsplan Neuaubing**

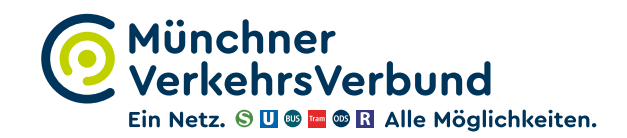

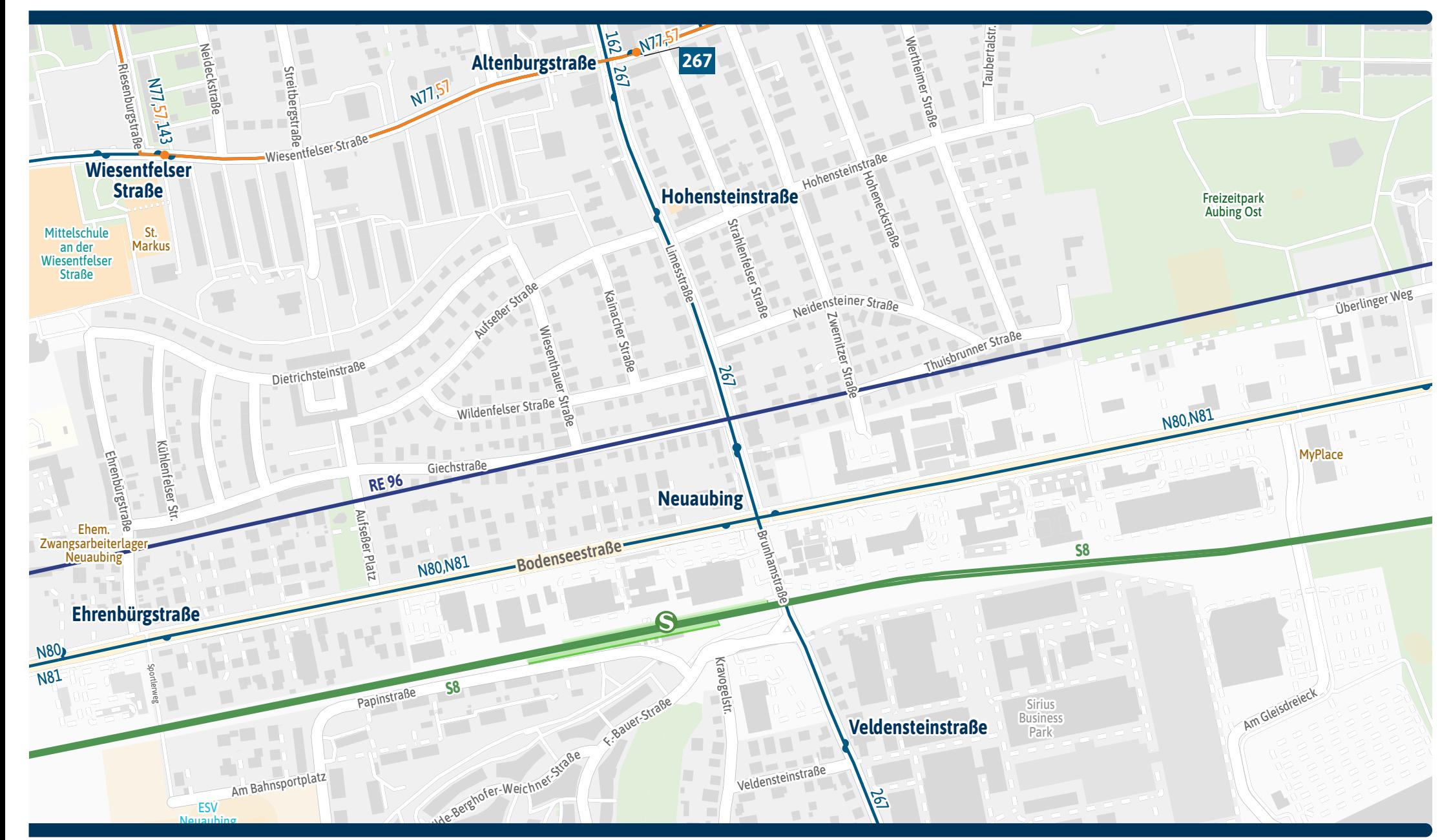

mvv-muenchen.de Kartengrundlage: OpenStreetMap-Mitwirkende Gestatung: MVV GmbH | Linienstand: Dezember 2022